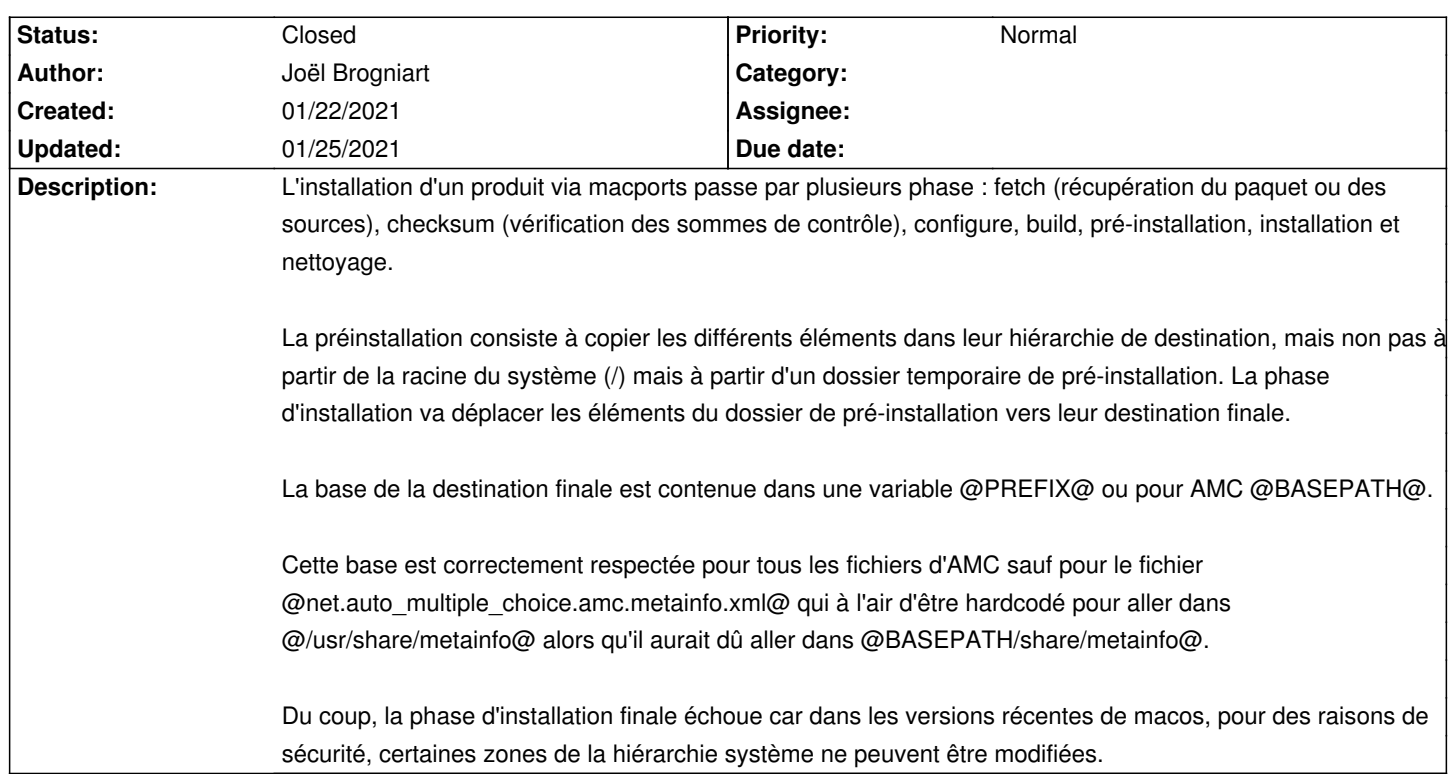

# **Auto Multiple Choice - Bug # 756: AM1.5.0-rc1 impossible d'installer (macos, macports)**

#### **History**

## **01/22/2021 02:49 pm - Joël Brogniart**

Le fichier @net.auto\_multiple\_choice.amc.metainfo.xml@ n'est d'aucune utilité sous macOS ou Macports car macOS gère les métainformations d'une manière totalement différente.

### **01/22/2021 03:07 pm - Alexis Bienvenüe**

*- Status changed from New to Feedback*

Il me semble qu'il suffit d'ajouter une ligne au fichier @Makefile-macports.conf@ : <pre> METAINFODIR= </pre> Ce sera fait d'ici la prochaine version. Merci !

#### **01/22/2021 03:09 pm - Joël Brogniart**

Le problème peut être résolu en ajoutant une ligne avec

<pre> METAINFODIR = </pre>

dans le fichier @Makefile-macports.conf@, par exemple avant la ligne avec @LATEC\_FREE ?= 0@.

# **01/22/2021 06:19 pm - Joël Brogniart**

Bon, ça ne suffit pas. Macport essaie quand même de créer le dossier @/usr/share/metainfo@ même quand le fichier qui devrait y aller n'a pas été créée. Il faut que je fouille plus en détail pour voir d'où Macports sort cette info.

# **01/25/2021 09:06 am - Joël Brogniart**

La modification du fichier @Makefile-macports.conf@ fonctionne correctement. Il fallait juste que je nettoie le résultat des builds précédents.

# **01/25/2021 09:17 am - Joël Brogniart**

Et un rapide test de la génération d'un QCM AMC-TXT, impression, saisie automatique, vérification zoom et calage, notation, identification des étudiants, export du rapport et envoi d'une copie corrigée par mail s'est bien passé avec la version 1.5.0-rc1. Bravo.

#### **01/25/2021 09:53 am - Alexis Bienvenüe**

*- Status changed from Feedback to Closed*

*- % Done changed from 0 to 100*

Super, merci ! La modification a été intégrée dans git:55dfb8d3.